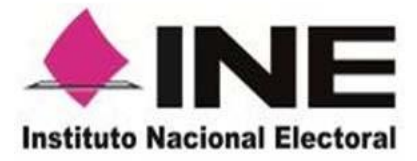

# **Procedimiento para la asignación de la CURP a la Credencial para Votar**

*Versión 1.2*

Mayo de 2017

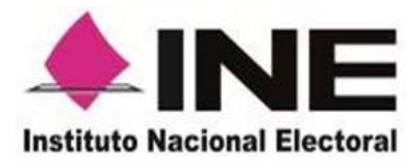

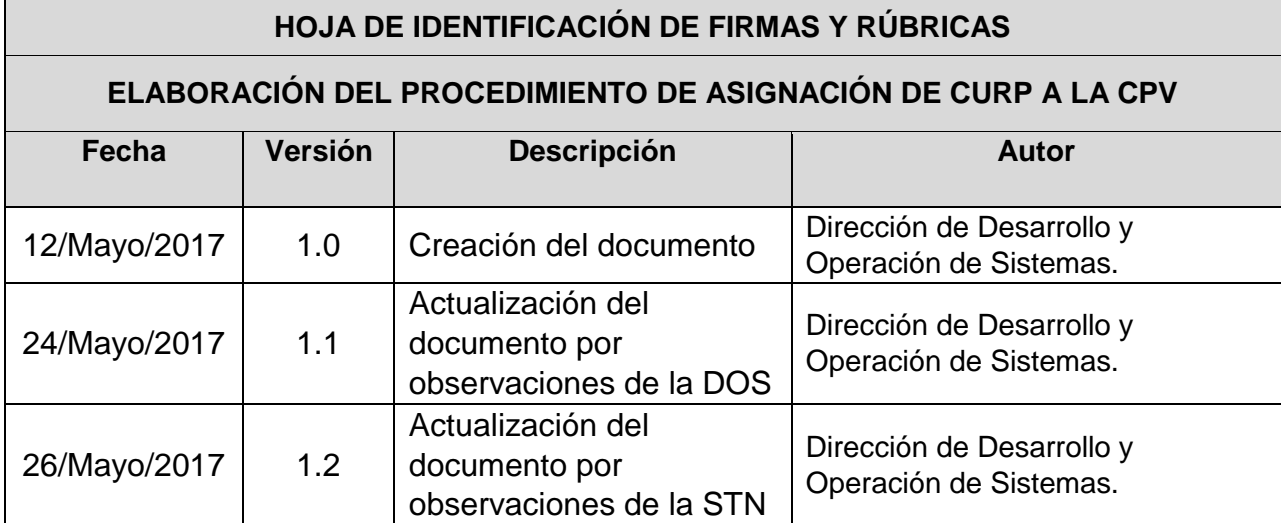

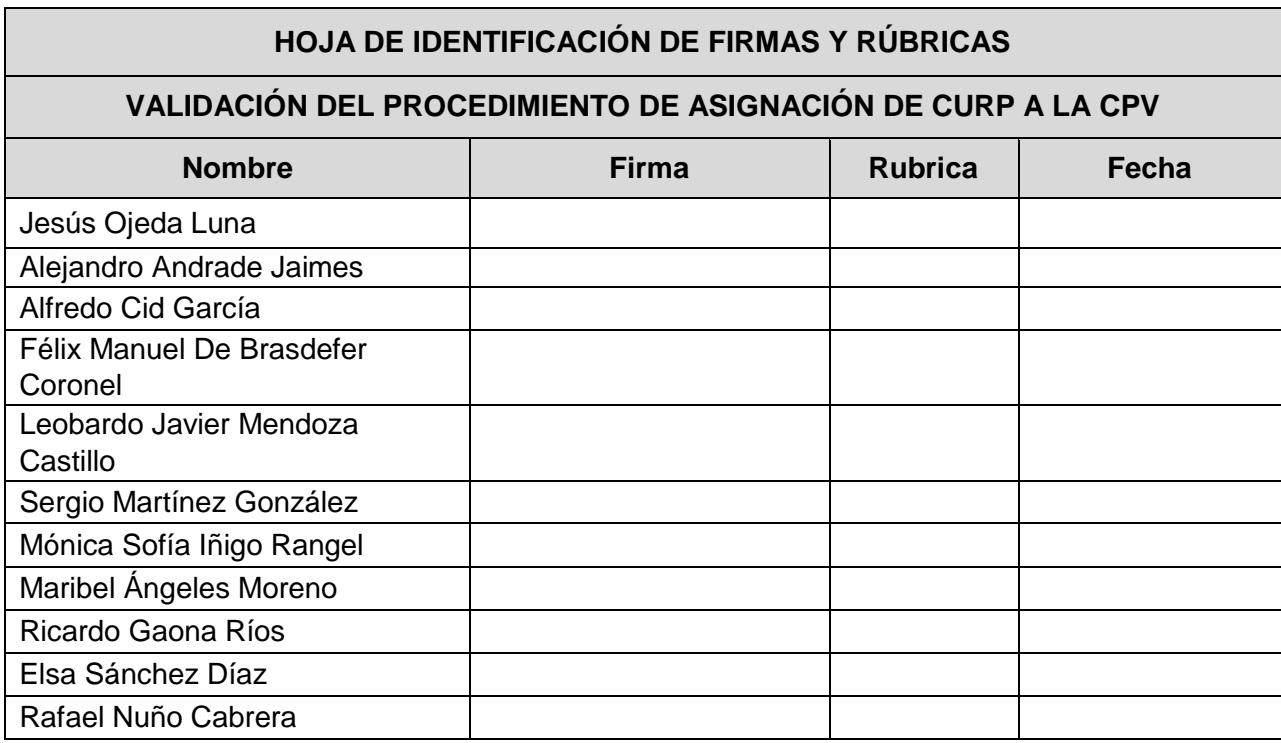

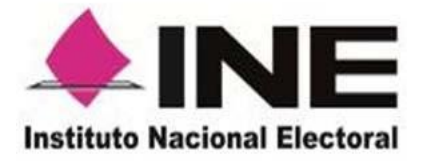

# **Índice**

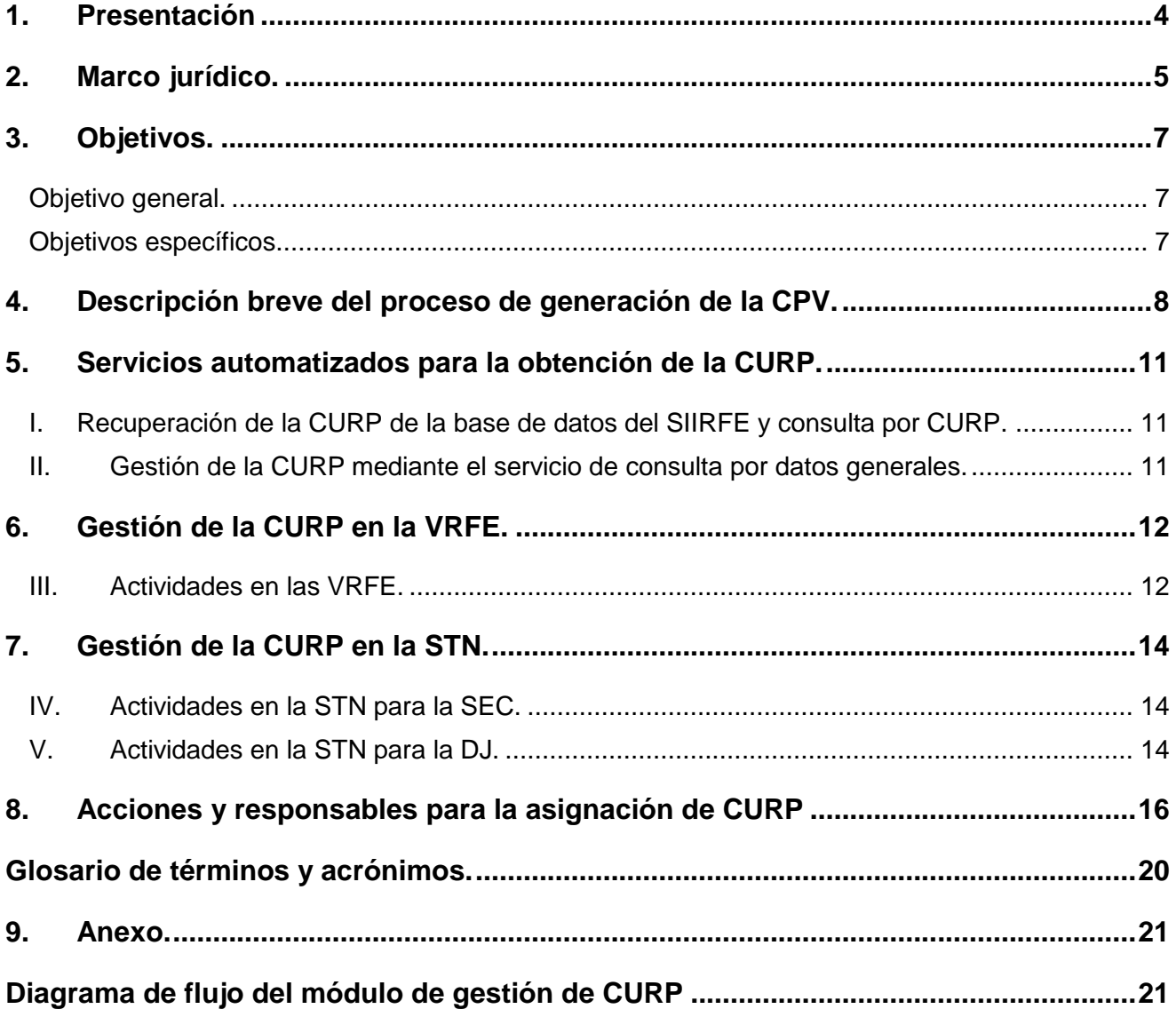

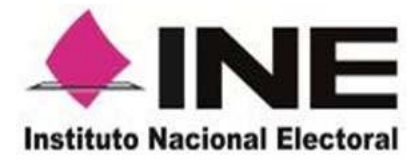

### **1. Presentación**

Dentro de las atribuciones de la Dirección Ejecutiva del Registro Federal de Electores (DERFE), está la permanente actualización del Padrón Electoral, encaminada a facilitar a los ciudadanos su inscripción al Padrón Electoral, notificar su cambio de domicilio, o la corrección de alguno de sus datos.

A partir de la Reforma Electoral de 2008, se incorpora a la Credencial para Votar con Fotografía (CPV) la Clave Única de Registro de Población (CURP) del ciudadano.

Actualmente, se llevan a cabo acciones de mejora continua que buscan, con base en la experiencia de la operación, implementar cambios que hagan más eficiente los procesos de negocio. Es así, que se desarrolla el presente procedimiento en el que se documentan los pasos a seguir para gestionar el dato de la CURP, implementando diversas mejoras que se han observado durante los últimos años de operación del Sistema Integral de Información del Registro Federal de Electores (SIIRFE).

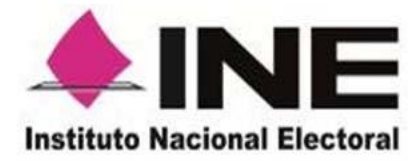

### **2. Marco jurídico.**

#### **Constitución Política de los Estados Unidos Mexicanos**

El artículo 1°, párrafo 3 de la Constitución Política de los Estados Unidos Mexicanos, establece que las autoridades, en el ámbito de sus competencias, tienen la obligación de promover, respetar, proteger y garantizar los derechos humanos, de conformidad con los principios de universalidad, interdependencia, indivisibilidad y progresividad; el cual implica que las normas relativas a derechos humanos se interpretarán de conformidad con la misma Constitución y con los tratados internacionales de la materia favoreciendo en todo tiempo a las personas la protección más amplia.

El artículo 41, Base V, apartado B, inciso a), numeral 3 de la Constitución, señala que corresponde al Instituto Nacional Electoral (INE) en los términos que establecen dicha Constitución y la Ley General de Instituciones y Procedimientos Electorales (LGIPE), para los Proceso Electoral Federal (PEF) y Proceso Electoral Local (PEL), tendrá a su cargo en forma integral y directa, las actividades relativas al padrón electoral y lista nominal de electores.

#### **Ley General de Instituciones y Procedimientos Electorales**

El artículo 54, incisos b) y c) de la LGIPE establece como atribuciones de la DERFE, entre otras, formar el Padrón Electoral y expedir la CPV, según lo dispuesto en el Título Primero del Libro Cuarto de la citada ley.

Asimismo, el artículo 156, párrafo 1, inciso i), de la Ley Electoral, señala que la CPV deberá contener, entre otros datos, la CURP.

#### **Reglamento Interior del Instituto Nacional Electoral**

El Artículo 45, inciso m) del Reglamento Interior del Instituto Nacional Electoral (RIINE), estipula que corresponde a la DERFE, emitir los procedimientos para definir los mecanismos para la expedición y entrega de la CPV.

#### **Criterios Jurisdiccionales**

La Suprema Corte de Justicia de la Nación (SCJN) ha emitido la Tesis número 1a./J. 107/2012 (10a.), en cuyo rubro señala "*PRINCIPIO PRO PERSONA. CRITERIO DE SELECCIÓN DE LA NORMA DE DERECHO FUNDAMENTAL APLICABLE."*

Asimismo, la Sala Regional del Tribunal Electoral del Poder Judicial de la Federación (TEPJF) correspondiente a la Quinta Circunscripción Plurinominal con sede en Toluca,

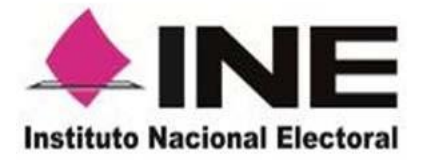

Estado de México, en los Juicios para la Protección de los Derechos Político - Electorales del Ciudadano ST-JDC-251/2016, ST-JDC-252/2016, ST-JDC-253/2016 y ST-JDC-316/2016, ha señalado que la autoridad responsable debe, en cumplimiento a sus obligaciones, gestionar la observancia al referido convenio y realizar todas las acciones necesarias para mantener actualizado el Padrón Electoral y llevar a cabo el trámite para la obtención de la CURP, acorde con su obligación de proveer respecto de la CPV.

De igual manera ha señalado que tratándose de adultos mayores, resulta fundamental generar medidas protectoras, con la finalidad de tutelar sus derechos; lo anterior, toda vez que la falta de la CPV implica la posible vulneración a derechos políticos y la violación del derecho de identidad, por lo que ha ordenado se entregue el referido instrumento electoral sin la CURP.

#### **Convenio General de Apoyo y Colaboración IFE-SEGOB**

El 17 de septiembre de 2008, el otrora Instituto Federal Electoral celebró con la Secretaría de Gobernación (SEGOB) un Convenio General de Apoyo y Colaboración, con la finalidad de que dicha Secretaría a través del Registro Nacional de Población e Identificación Personal (RENAPO), proporcione a este Instituto la CURP del ciudadano. El referido instrumento jurídico continúa vigente, en términos del Artículo Sexto Transitorio de la LGIPE.

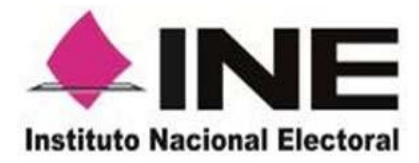

### **3. Objetivos.**

#### **Objetivo general.**

Gestionar la obtención de la CURP del ciudadano ante el RENAPO, con la finalidad de integrar dicho dato en la CPV.

#### **Objetivos específicos.**

- Contar con un procedimiento que establezca la forma en la que se obtiene el dato de la CURP.
- Considerar la CURP que el RENAPO indica como vigente.
- Corregir datos de la Solicitud cuando existan errores de captura.
- Definir los escenarios en los que se pueda cancelar una solicitud, en virtud de que no es posible obtener el dato de la CURP.
- Definir los escenarios en los que se puedan generar CPV sin la CURP.

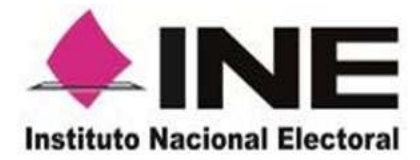

### **4. Descripción breve del proceso de generación de la CPV.**

En los Módulos de Atención Ciudadana (MAC) se realiza la captura de la información del ciudadano que es necesaria para generar la CPV, entre los principales datos que se capturan se encuentran los siguientes.

- Datos Generales del ciudadano.
- Imágenes.
- Georeferencia
- **•** Domicilio.
- Medios de identificación.

Posteriormente, toda la información viaja a través de la RED - INE al Centro de Cómputo y Resguardo Documental (CECYRD), donde se realizan diversos procesos entre los que destacan la identificación del ciudadano, la resolución de los casos que requieren análisis de la situación registral, validaciones de calendarios electorales, validación de la cartografía electoral, así como la gestión de la CURP ante el RENAPO.

Para todos aquellos trámites que concluyeron satisfactoriamente con los procesos de validación y gestión, se generan los lotes de producción de credencial, mismos que se entregan a la empresa encargada de imprimir las CPV.

Una vez que se concluye con la impresión y verificación de calidad de la Credencial para Votar, el Centro de Producción de Credenciales (CPC) se encarga de generar y entregar los paquetes a la empresa de mensajería para su distribución y entrega a los Módulos de Atención Ciudadana (MAC) o las Juntas Distritales Ejecutivas (JDE), para que sean enviadas a los MAC en donde se registró el trámite y así poder entregar la CPV a los ciudadanos. Lo anterior se esquematiza en la figura 1.

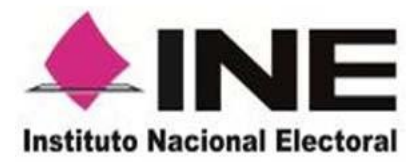

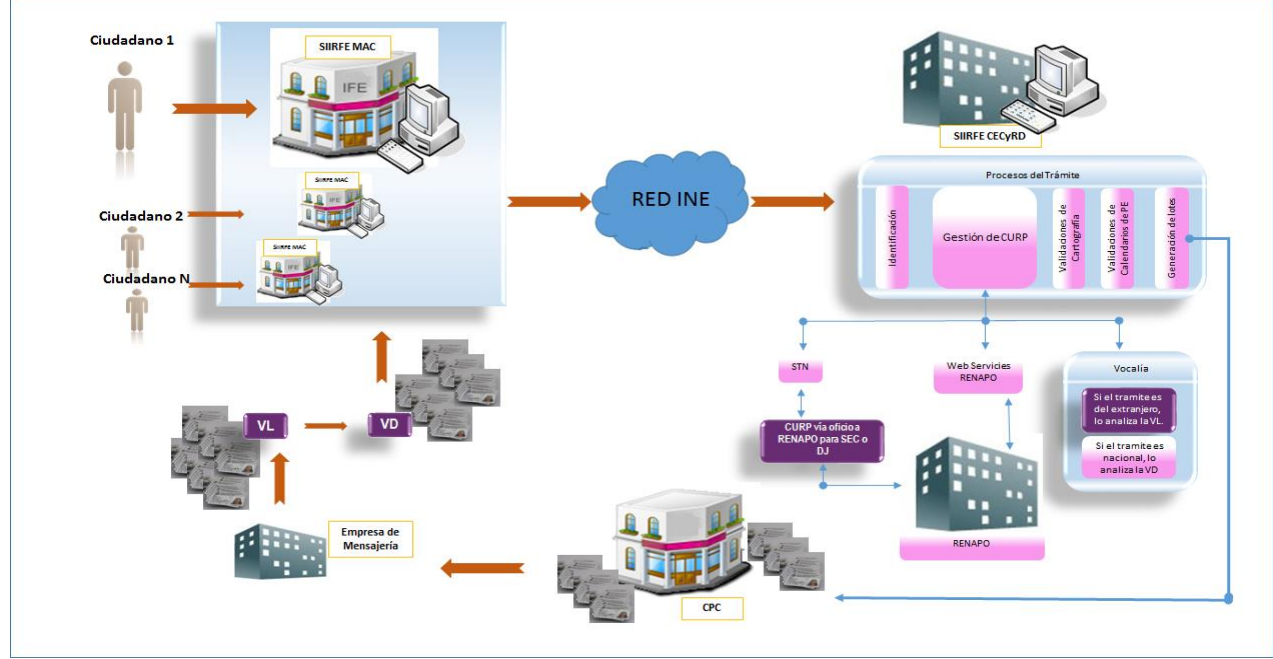

Figura 1. Flujo general del proceso de generación de la CPV.

A continuación se describe el nuevo procedimiento que se propone para llevar a cabo la gestión de la CURP del ciudadano ante el RENAPO, para integrar dicho dato en la CPV.

Como primer paso y una vez que la información del ciudadano llega al SIIRFE-CECYRD, de manera automática se ejecutan los procesos mediante los cuales se establece una comunicación con los sistemas de RENAPO a fin de obtener y/o consultar la CURP del ciudadano; lo anterior se describe con un mayor nivel de detalle en el punto *5. Servicios automatizados para la obtención de la CURP*, de este documento.

En caso de no obtener la CURP producto de los procesos automáticos, se envía la información a las Vocalía del Registro Federal de Electores (VRFE) a fin de validar, y cotejar la información del ciudadano para la asignación de la CURP. Está validación se da a través de la confronta entre el acta de nacimiento y la información capturada en la solicitud Individual.

Si a pesar de las acciones anteriores no se logra obtener el dato de la CURP, se genera una notificación para que el ciudadano acuda a resolver su situación ante el RENAPO y proporcione su CURP para ser validada y asignada a su CPV; lo anterior se describe con un mayor nivel de detalle en el punto *6.Gestión de la CURP para la SIIAR*, de este documento.

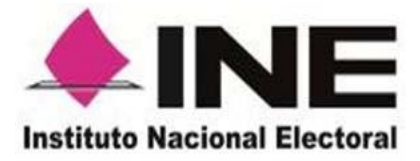

Para los casos de instancias administrativas que no se obtenga el dato de CURP con los mecanismos descritos anteriormente, la STN es la encargada de validar si el trámite procede o no, tal como se describe en el punto *7. Gestión de la CURP en la STN*, de este documento.

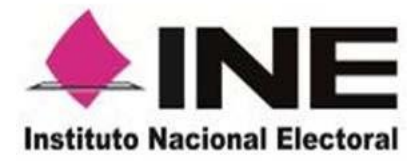

### **5. Servicios automatizados para la obtención de la CURP.**

### **I. Recuperación de la CURP de la base de datos del SIIRFE y consulta por CURP.**

Si existe el dato de la CURP del ciudadano en la base de datos del SIIRFE, se verifica y valida que esté registrada en el RENAPO a través del servicio de **Consulta por CURP** y se realizan las siguientes validaciones.

- Si el RENAPO devuelve la misma CURP con la que se solicitó la consulta, dicha respuesta indica que se cuenta con la CURP vigente del ciudadano, y se continúa con el procesamiento del trámite.
- Si el RENAPO devuelve una CURP diferente con la que se solicitó la consulta, dicha respuesta indica que la CURP obtenida es la vigente y por lo tanto se persiste en la base de datos para continuar con el procesamiento del trámite.

Si no existe el dato de la CURP del ciudadano en la base de datos del SIIRFE, se continúa con el siguiente paso "II. Gestión de la CURP mediante el servicio de consulta por datos generales".

### **II. Gestión de la CURP mediante el servicio de consulta por datos generales.**

Con los datos de nombre, primer apellido, segundo apellido, sexo, fecha de nacimiento y entidad de nacimiento, se invoca el servicio de **Consulta con los datos generales del ciudadano** del RENAPO con las siguientes validaciones.

- Si se obtiene un solo candidato con los datos proporcionados, se determina la CURP como la vigente, y se persiste en la base de datos para continuar con el procesamiento del trámite.
- Si se obtiene más de un candidato o si no se obtienen candidatos, se valida el tipo de solicitud; si es una Solicitud Individual de Inscripción o Actualización al Padrón Electoral y Recibo de la Credencial (SIIAR) o una Solicitud de Expedición de Credencial (SEC), continua con el paso "6. Gestión de CURP en la VRFE"; si es una Demanda de Juicio (DJ), continúa con el paso 7 "Gestión de la CURP en la STN" en el punto V.

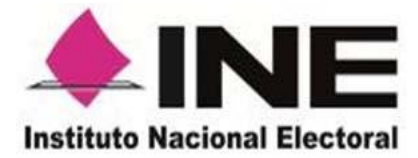

### **6. Gestión de la CURP en la VRFE.**

### **III. Actividades en las VRFE.**

Las VRFE de las JLE, revisarán las solicitudes sin CURP correspondientes a trámites de Mexicanos Residentes en el Extranjero, de conformidad con la entidad de su nacimiento; en tanto, las VRFE de las JDE revisarán las solicitudes correspondientes a trámites nacionales, de conformidad con el ámbito de operación del MAC en el que se registró la solicitud.

Mediante una revisión en gabinete se cotejan los datos generales del ciudadano captados en la Solicitud contra el documento digitalizado.

De esta revisión se pueden derivar las siguientes acciones.

- 1. Que se corrijan datos generales del ciudadano captados en la solicitud respecto a lo registrado en el Acta de Nacimiento o documento que acredite la nacionalidad mexicana, derivado de que fueron mal capturados. Esta modificación se efectuará a través del aplicativo de Gestor de la CURP y quedará registro documental mediante una constancia de corrección de datos del ciudadano para obtener la CURP en la CPV. En este caso se solicitará nuevamente la CURP al RENAPO, desde el paso "II. Gestión de la CURP mediante el servicio de consulta por datos generales", descrito en el punto "5. Servicios automatizados para la obtención de la CURP".
- 2. Si los datos no presentan errores de captura, el trámite es nacional y se trata de un ciudadano adulto mayor, se imprime la CPV sin la CURP.
- 3. Si los datos no presentan errores de captura, no se trata de un ciudadano adulto mayor y el trámite es nacional o del extranjero, se valida el tipo de solicitud; si es una SEC, continúa con el paso "7. Gestión de la CURP en la STN" en el punto IV, si es una Solicitud Individual se realizan las siguientes actividades.
	- 3.1.Si la solicitud es nacional, la Solicitud Individual se cancela, se invita al ciudadano a levantar una SEC. Durante el registro de la SEC, se genera una notificación que se entregará al ciudadano, mediante la cual se le informa que de manera personal tiene que resolver su situación y tramitar su CURP con el RENAPO o en el Registro Civil correspondiente; una vez notificado al ciudadano, se tiene un tiempo límite de 10 días naturales para poder recibir la CURP del ciudadano y se proceda a realizar alguna de las siguientes acciones.

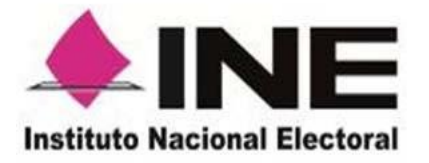

- o Si el ciudadano proporciona la CURP, el MAC envía a la vocalía dicho dato para su verificación mediante el servicio de consulta por CURP del RENAPO; de ser válida se determina la CURP como la vigente, y se persiste en la base de datos para continuar con el procesamiento del trámite (SEC); en caso de no ser válida la CURP, se le indica al ciudadano rectificar el dato proporcionado con la finalidad de tener su CURP actualizada.
- o Si el ciudadano no proporciona la CURP a la VRFE en la Junta Distrital en el tiempo establecido o no fue valida la CURP continúa con el paso "7. Gestión de la CURP en la STN", en el punto IV.
- 3.2.Si la solicitud es del extranjero, la Solicitud Individual se cancela y a través del portal de seguimiento a trámites de Mexicanos Residentes en el Extranjero (MRE), se invita al ciudadano a levantar una SEC y se le informa que debe proporcionar su CURP. Durante el registro de la SEC, se realiza lo siguiente.
	- o Se verifica la CURP mediante el servicio de consulta por CURP del RENAPO, de ser válida se determina la CURP como la vigente, y se persiste en la base de datos para continuar con el procesamiento del trámite.
	- o En caso de no ser válida la CURP, o si el ciudadano no proporcionó la CURP, continúa con el paso "7. Gestión de la CURP en la STN", en el punto IV.

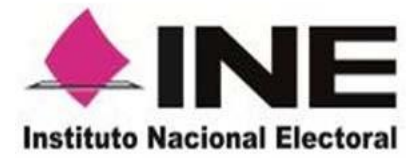

### **7. Gestión de la CURP en la STN.**

### **IV. Actividades en la STN para la SEC.**

Para las SEC que no tienen la CURP, la Secretaría Técnica Normativa (STN) deberá solicitar por oficio al RENAPO la generación de la CURP, remitiendo copia del Acta de Nacimiento o la Carta de Naturalización que obre en el expediente respectivo, y los datos del ciudadano.

En caso de obtenerse el dato de la CURP, ésta se persiste en la base de datos y se continúa con el procesamiento del trámite.

Si transcurren 20 días naturales después de la solicitud oficial realizada por la STN ante el RENAPO y no se obtiene una respuesta con el dato de la CURP, la SEC se cancela y se invita al ciudadano a levantar una Demanda de Juicio

### **V. Actividades en la STN para la DJ.**

Una vez notificada la sentencia emitida por el TEPJF, la STN con base en los efectos ordenados en la sentencia, da cumplimiento a la resolución, en los términos precisados por la referida autoridad jurisdiccional; por lo que se procede a realizar alguna de las siguientes acciones.

- De ordenar se genere la CPV sin el elemento de la CURP, se procesa la solicitud y se genera la CPV sin la CURP.
- De ordenar se genere la CPV con una CURP en específico, se procesa la solicitud y se genera la CPV con la CURP señalada por el TEPJF.
- Asimismo, en el supuesto de solicitar se requiera nuevamente al RENAPO la generación o remisión de la correspondiente CURP, la STN solicitará vía oficio a dicho Registro el referido elemento.
	- o En caso de obtenerse el dato de la CURP, se procesa la solicitud y se genera la CPV con la CURP proporcionada por RENAPO.
	- o Por otra parte, en el supuesto de no recibir respuesta por parte de RENAPO o, habiéndola recibido no se haya proporcionado la CURP, se informará al TEPJF la imposibilidad que se tiene de emitir la CPV con dicha clave.

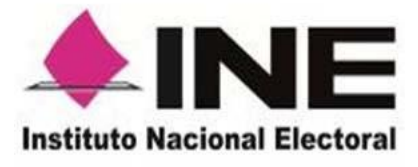

 Derivado de lo anterior, se deberá de estar atento a lo que el TEPJF ordene en el juicio en el que se actúe, respecto de la expedición de la Credencial para Votar correspondiente.

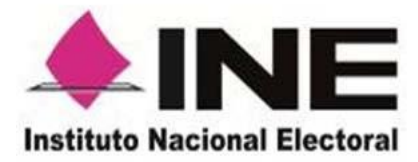

## **8. Acciones y responsables para la asignación de CURP**

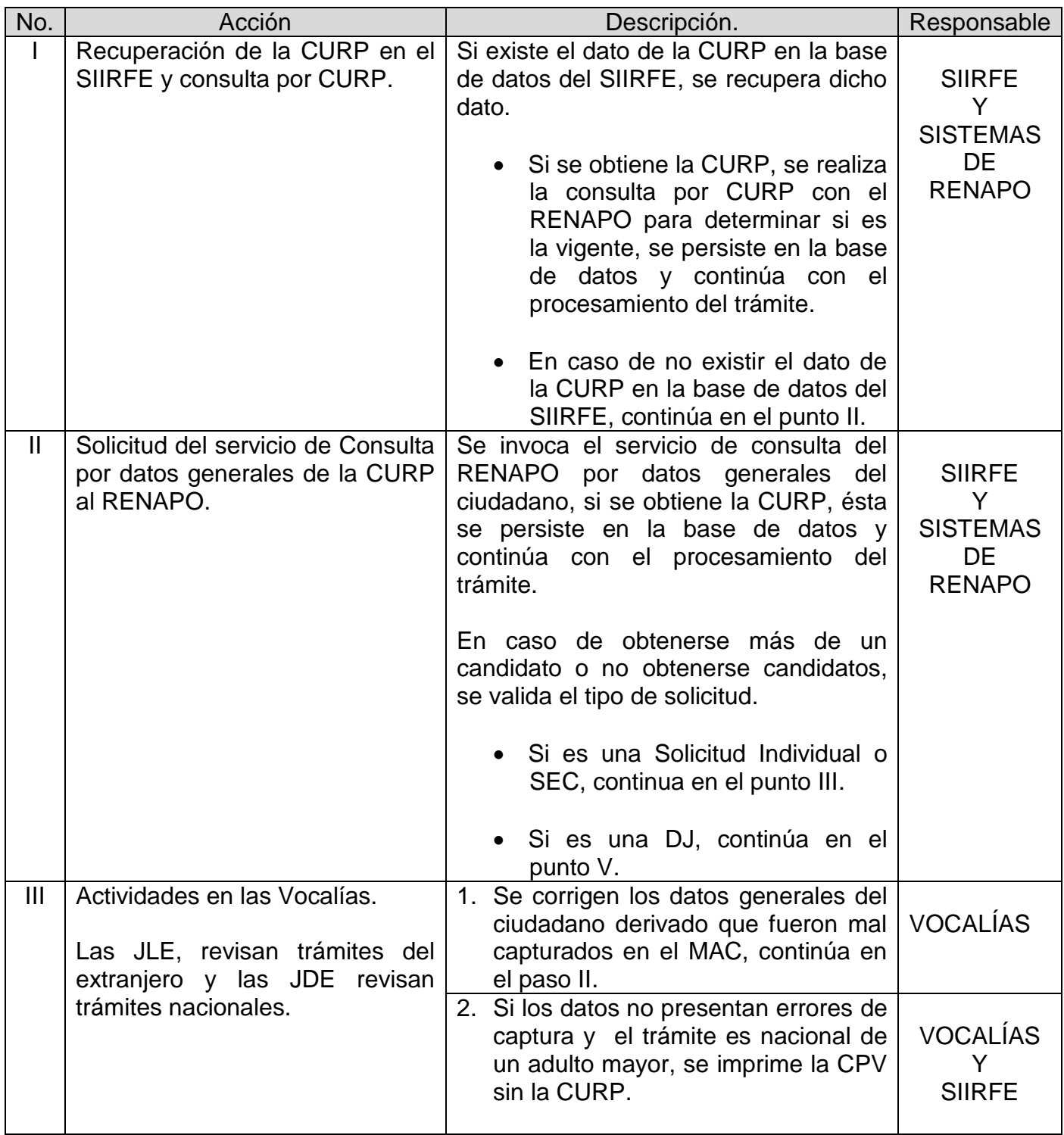

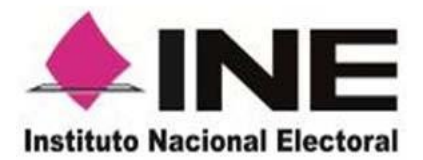

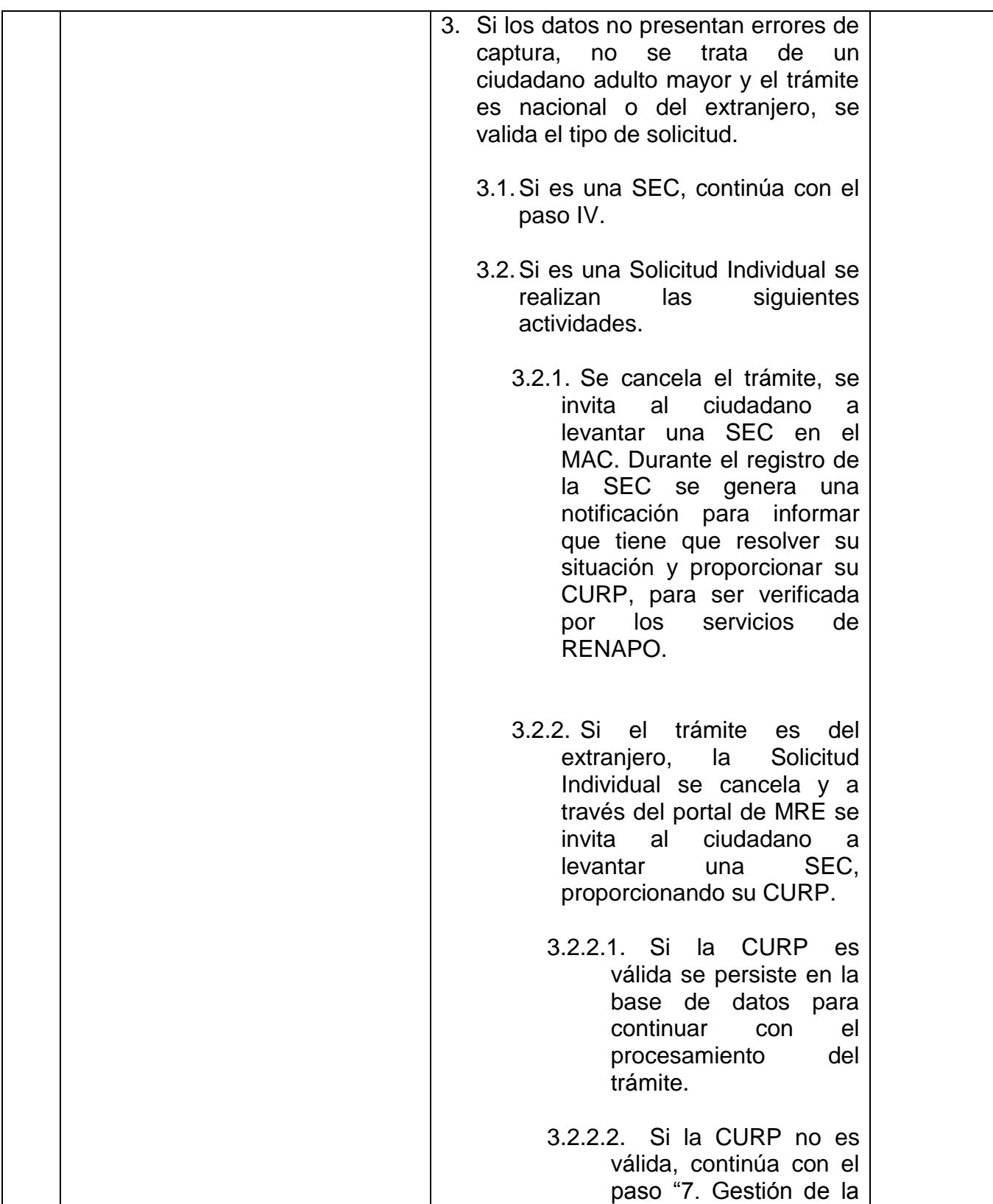

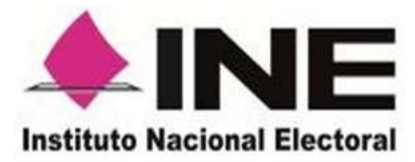

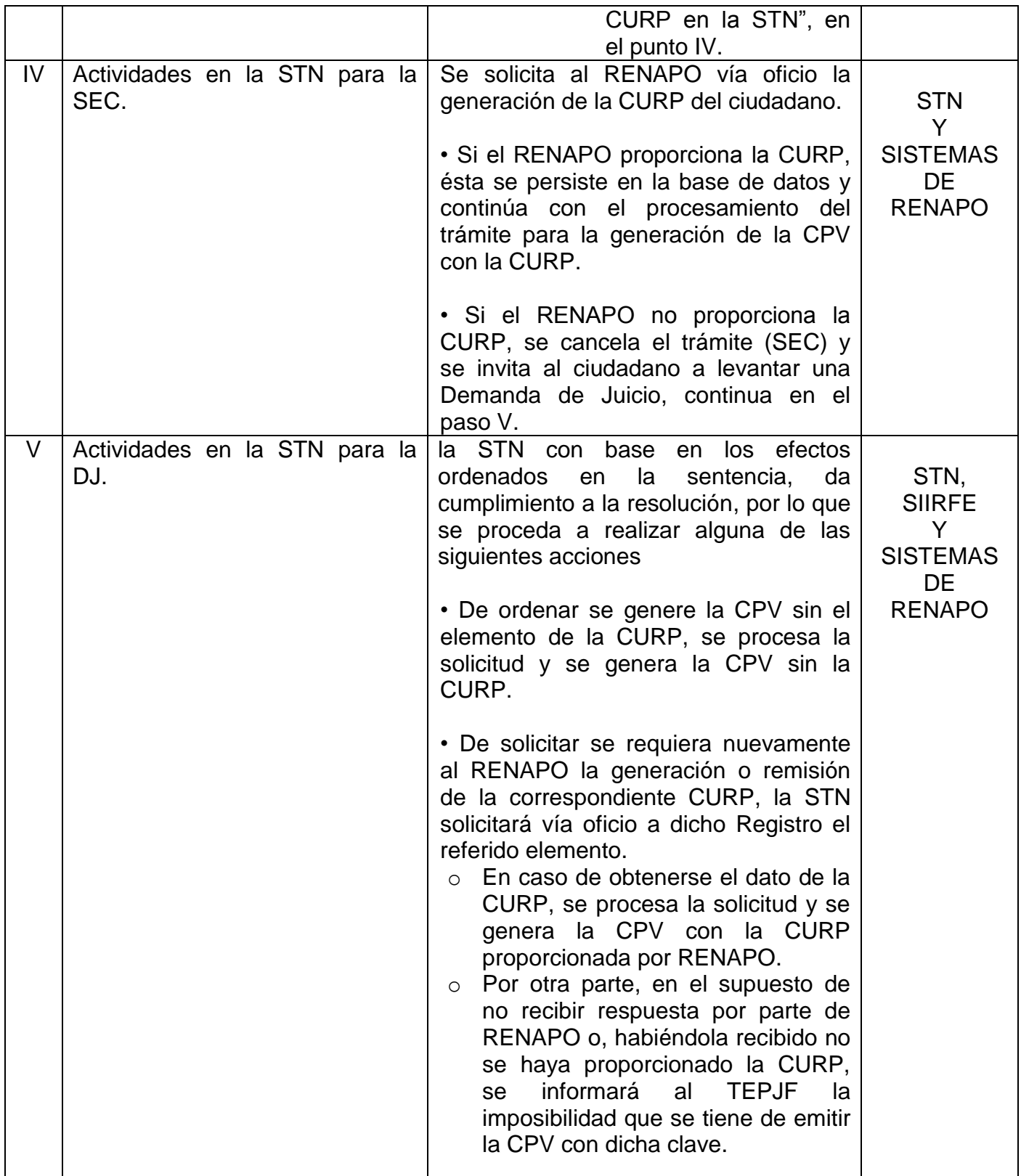

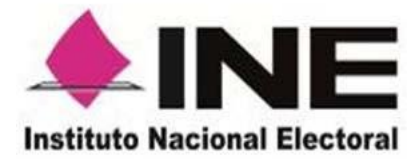

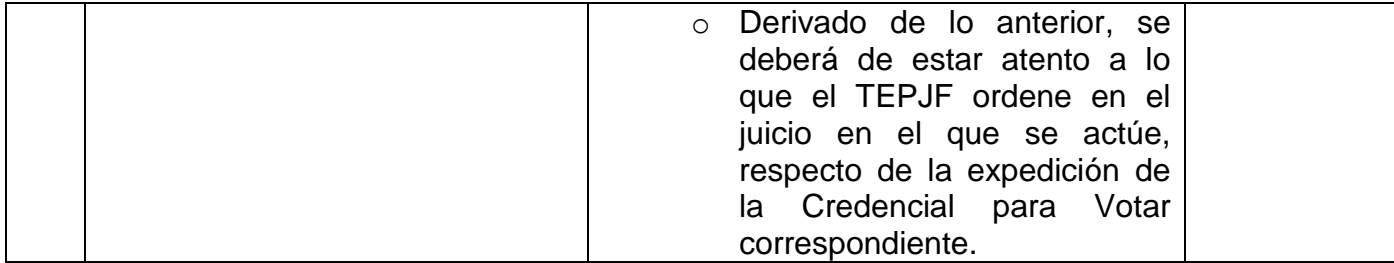

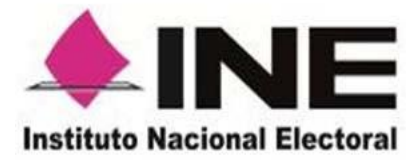

## **Glosario de términos y acrónimos.**

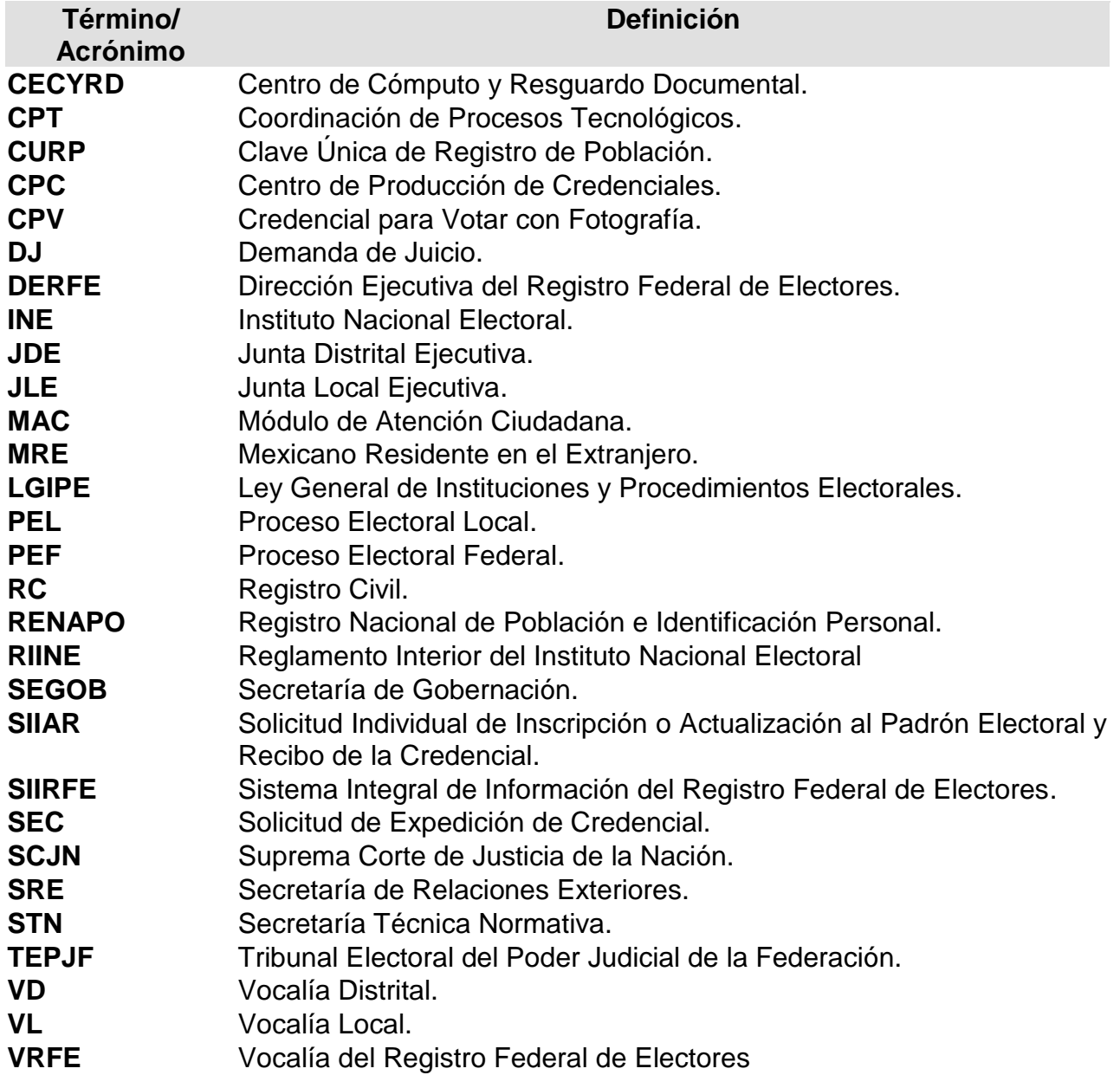

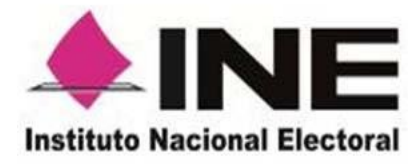

### **9. Anexo.**

### **Diagrama de flujo del módulo de gestión de CURP**

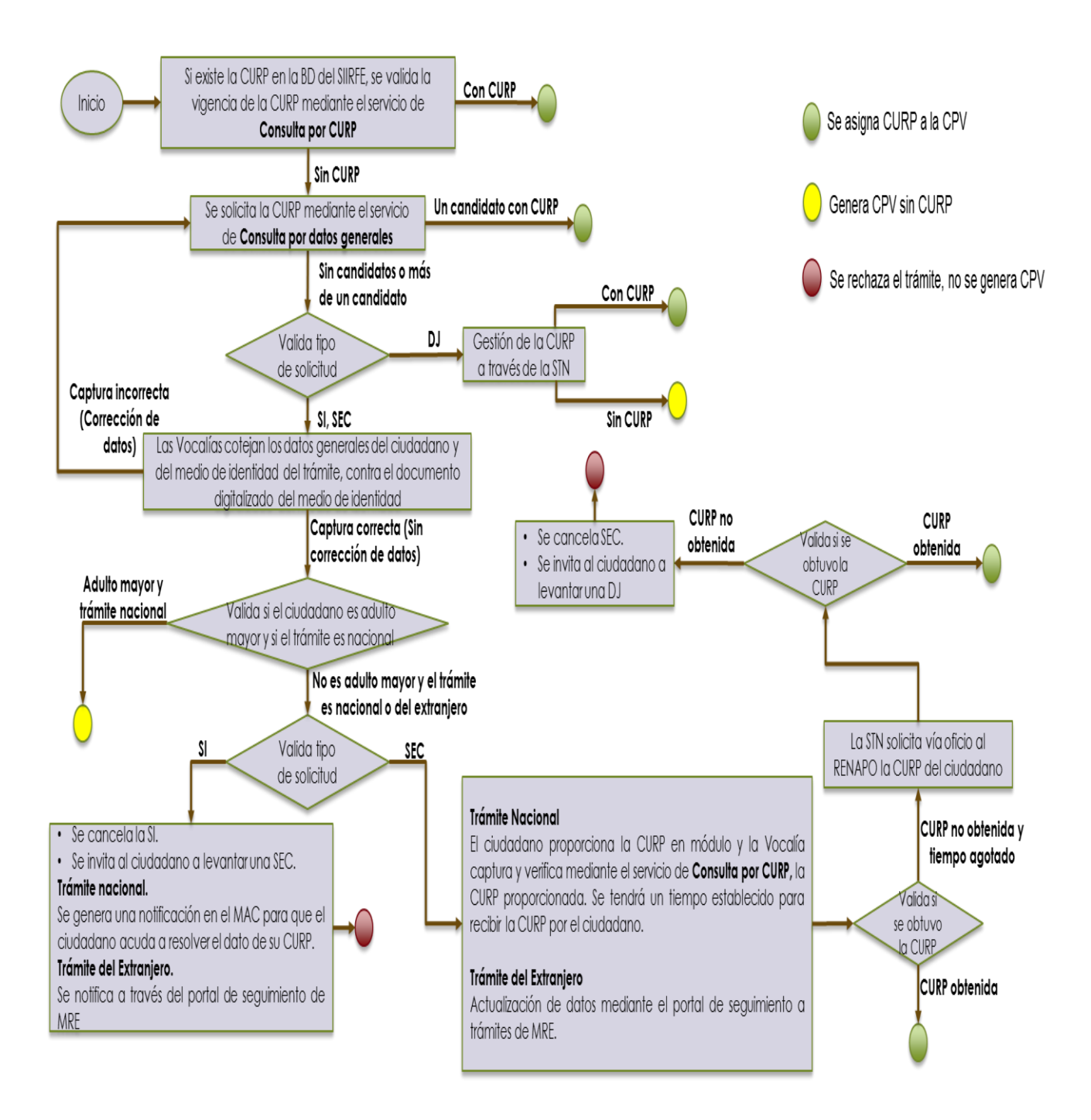